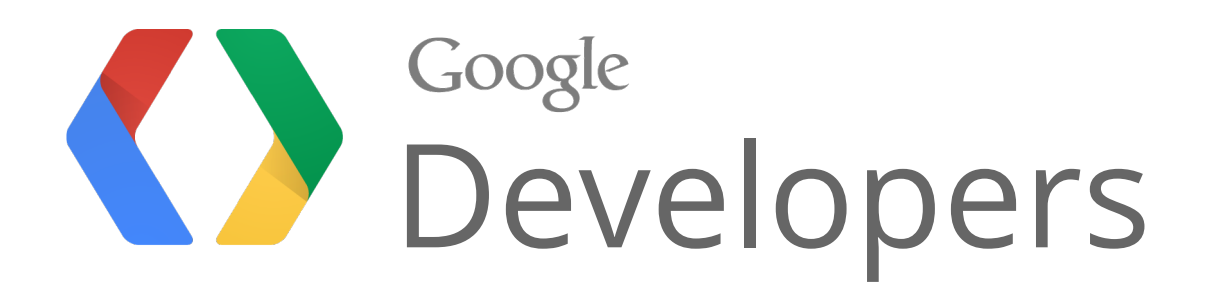

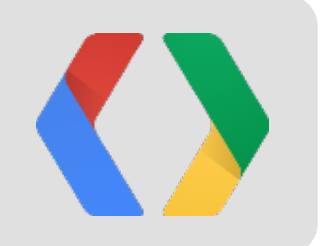

# Design Principles of AngularJS

Miško Hevery Father of AngularJS Brad Green Manager-guy of AngularJS

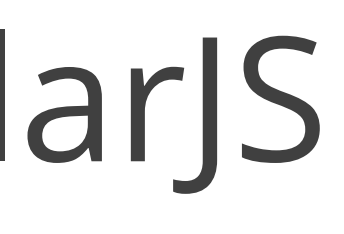

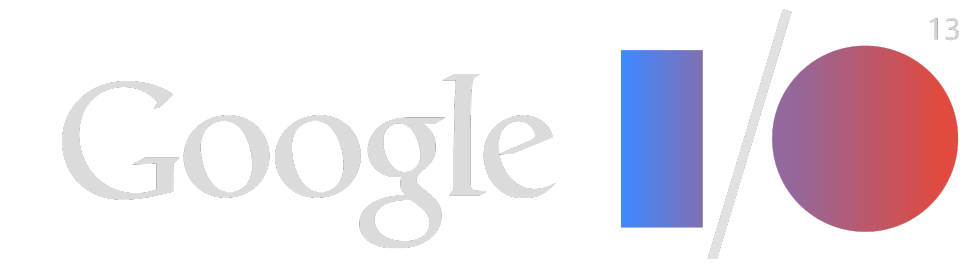

### The Principles

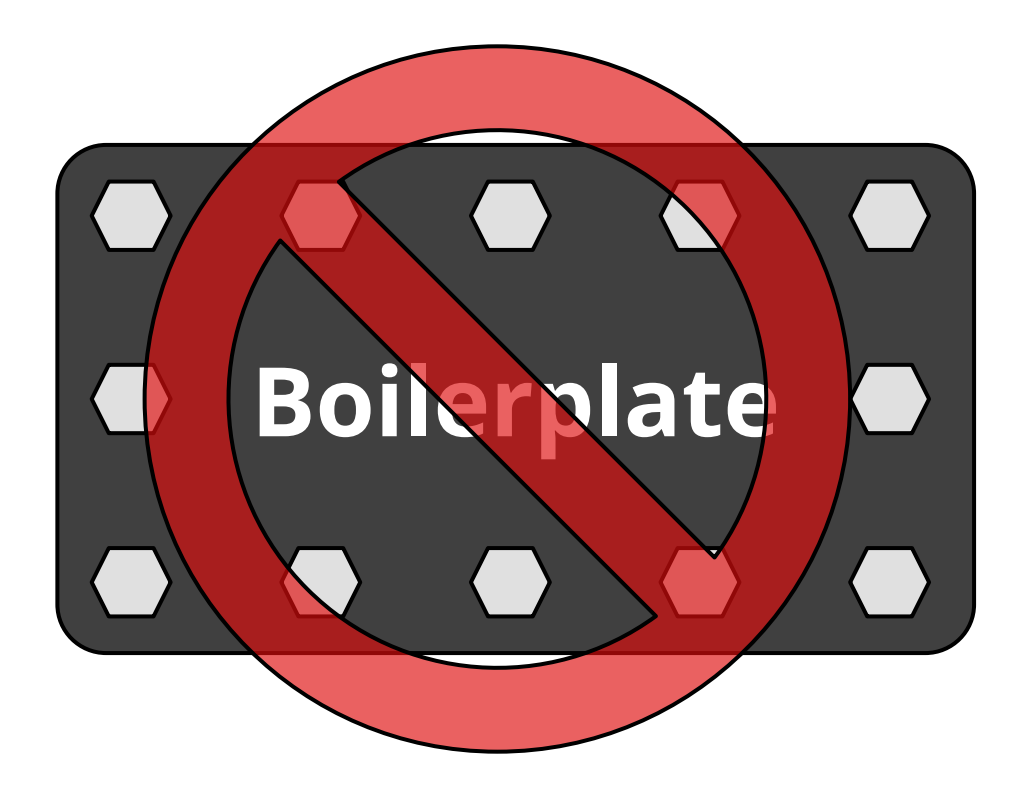

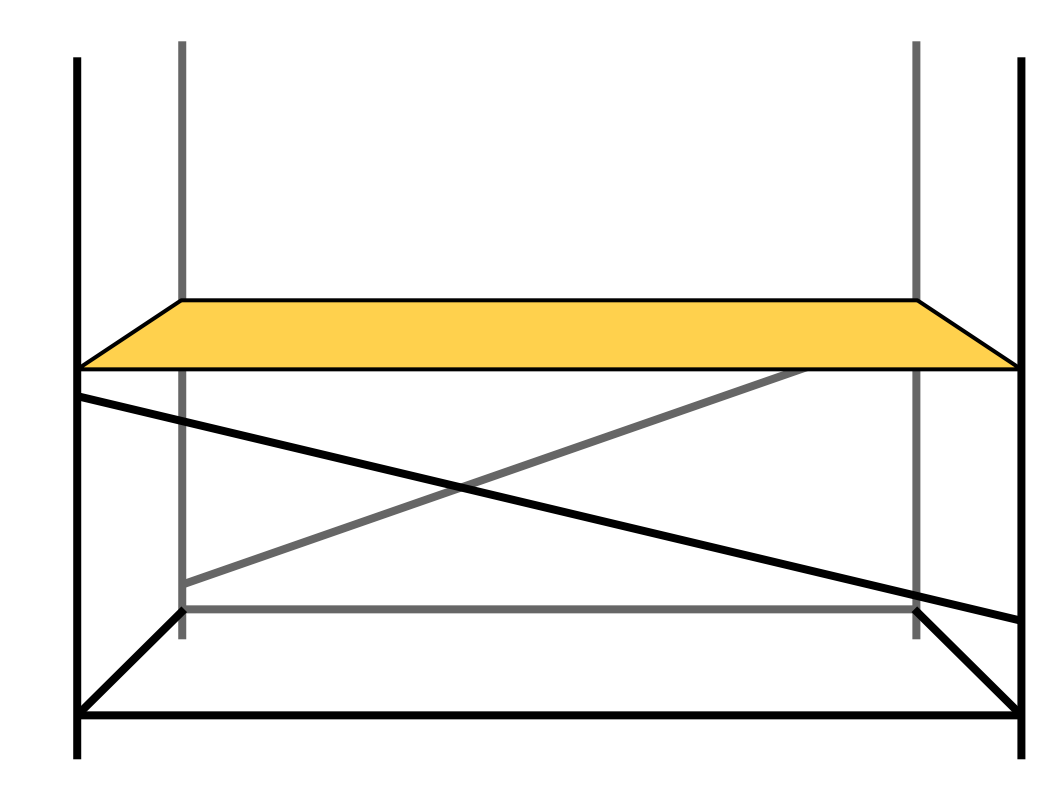

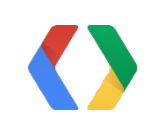

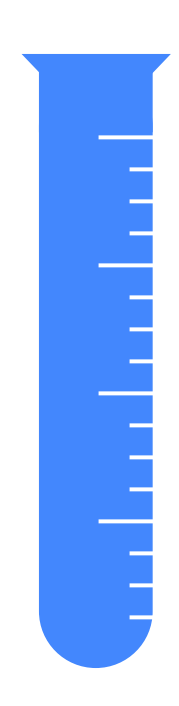

### **D.R.Y. Structure Testability**

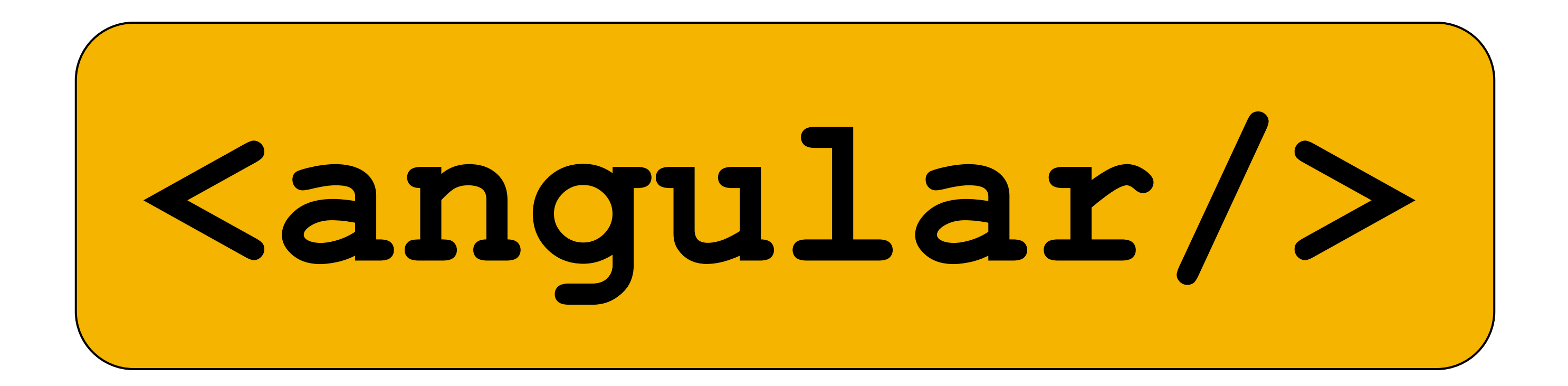

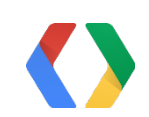

## 2009: GetAngular

Google La

### Project Results

with Angular

### 1,500 LOC

Before

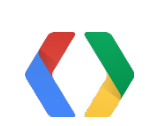

17,000 LOC

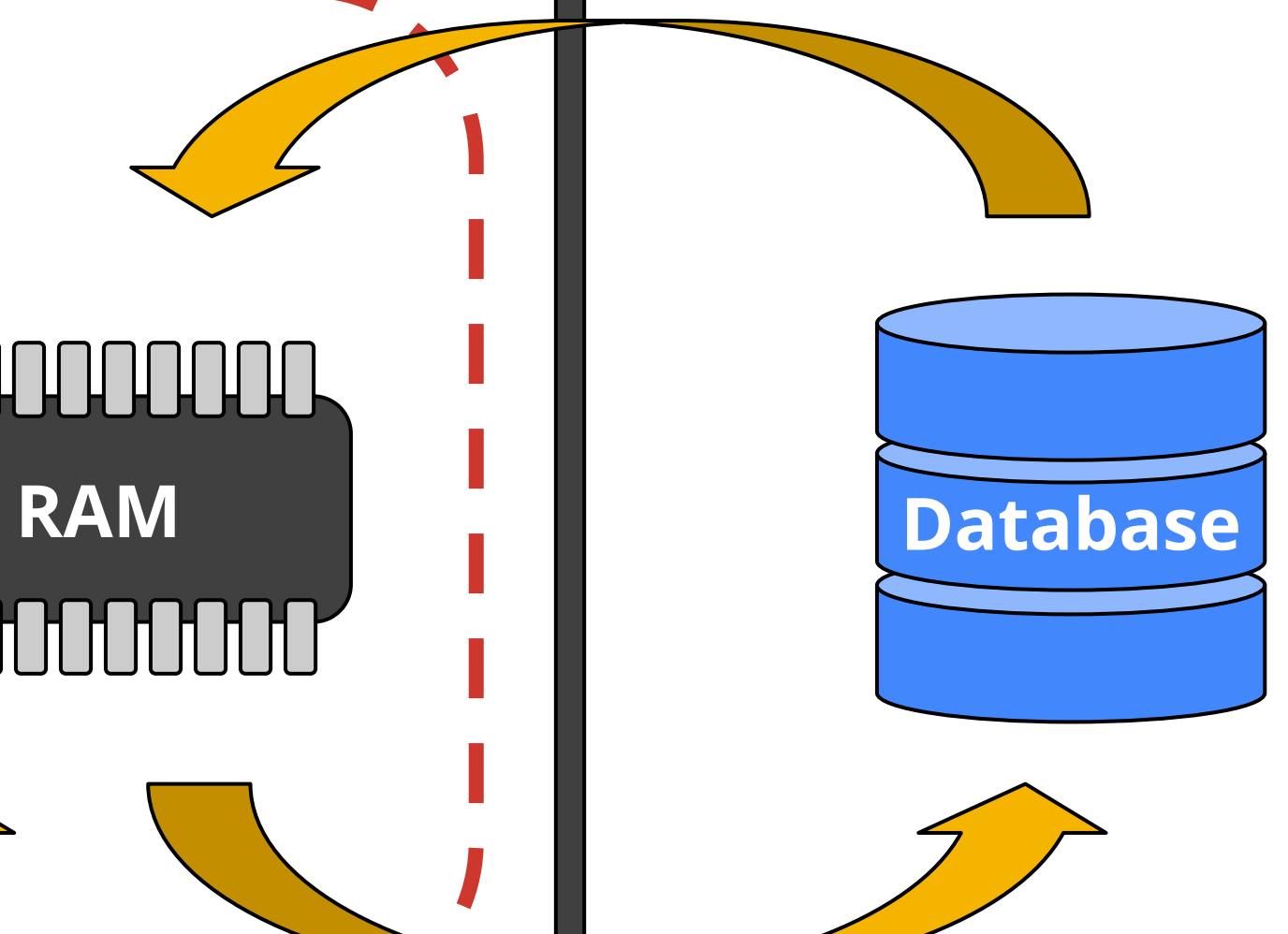

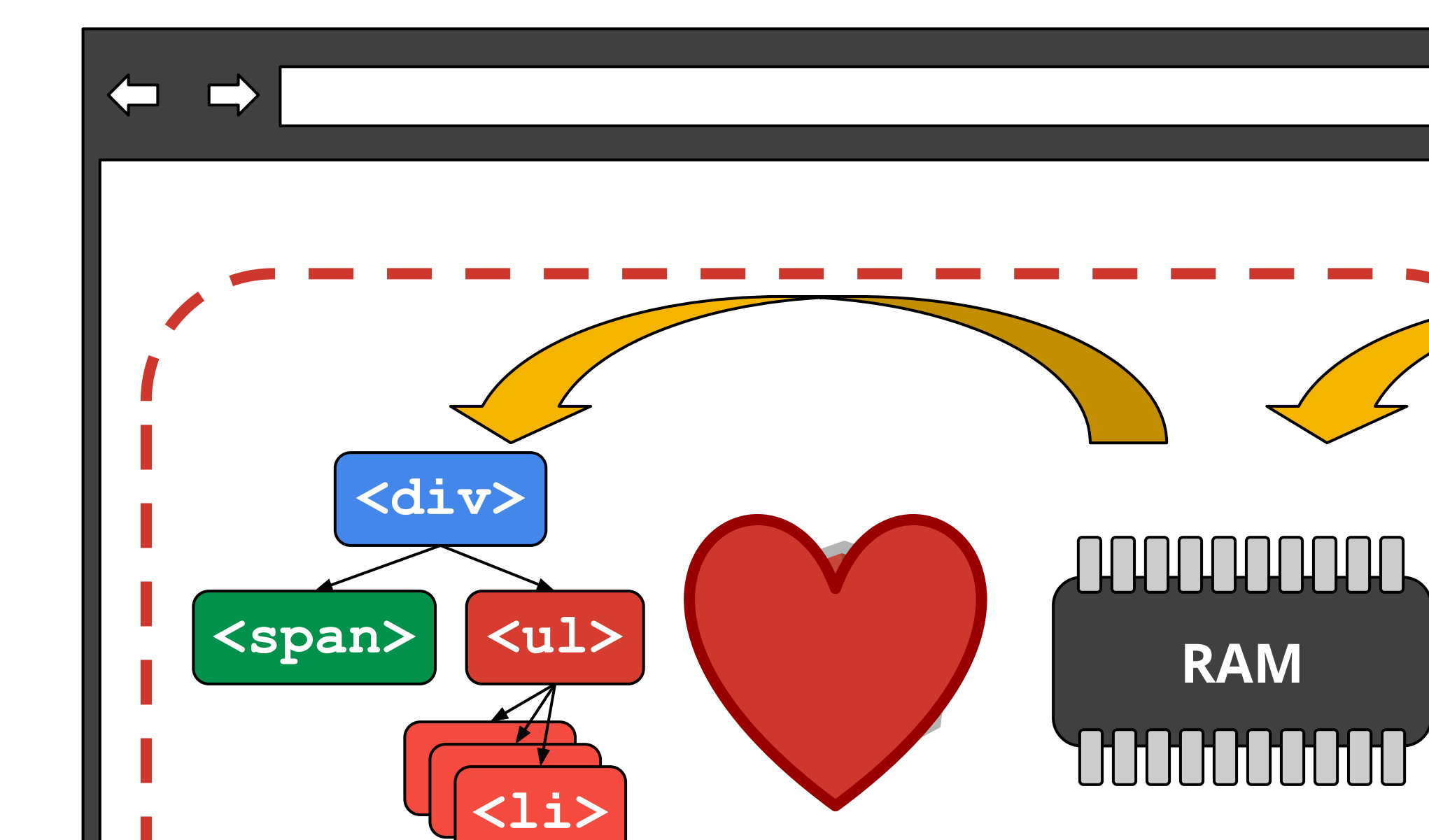

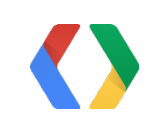

# Data Binding

```
<html ng-app>
                                        \circ O
<body>
   <input ng-model='user.name'>
   <p ng-show='user.name'>Hi {{user.name}}</p>
   <script src='angular.js'></script>
</body>
</html>
```
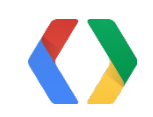

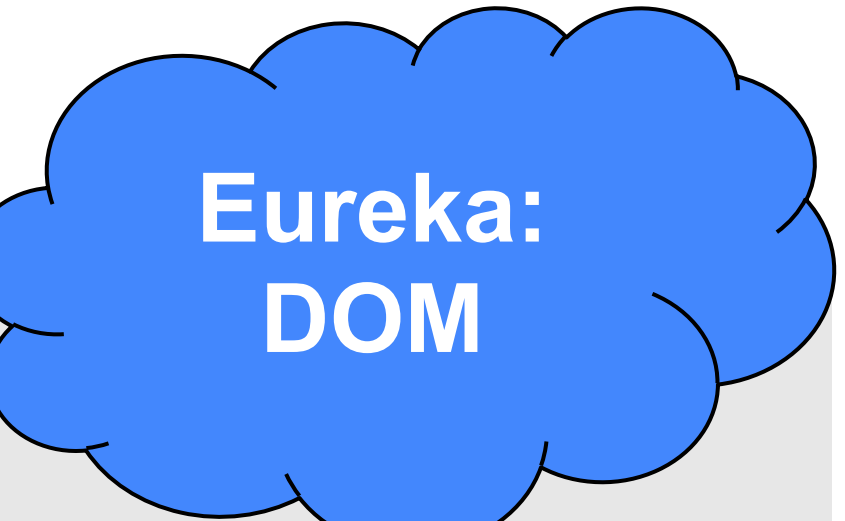

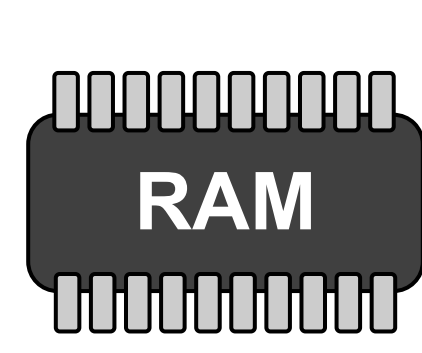

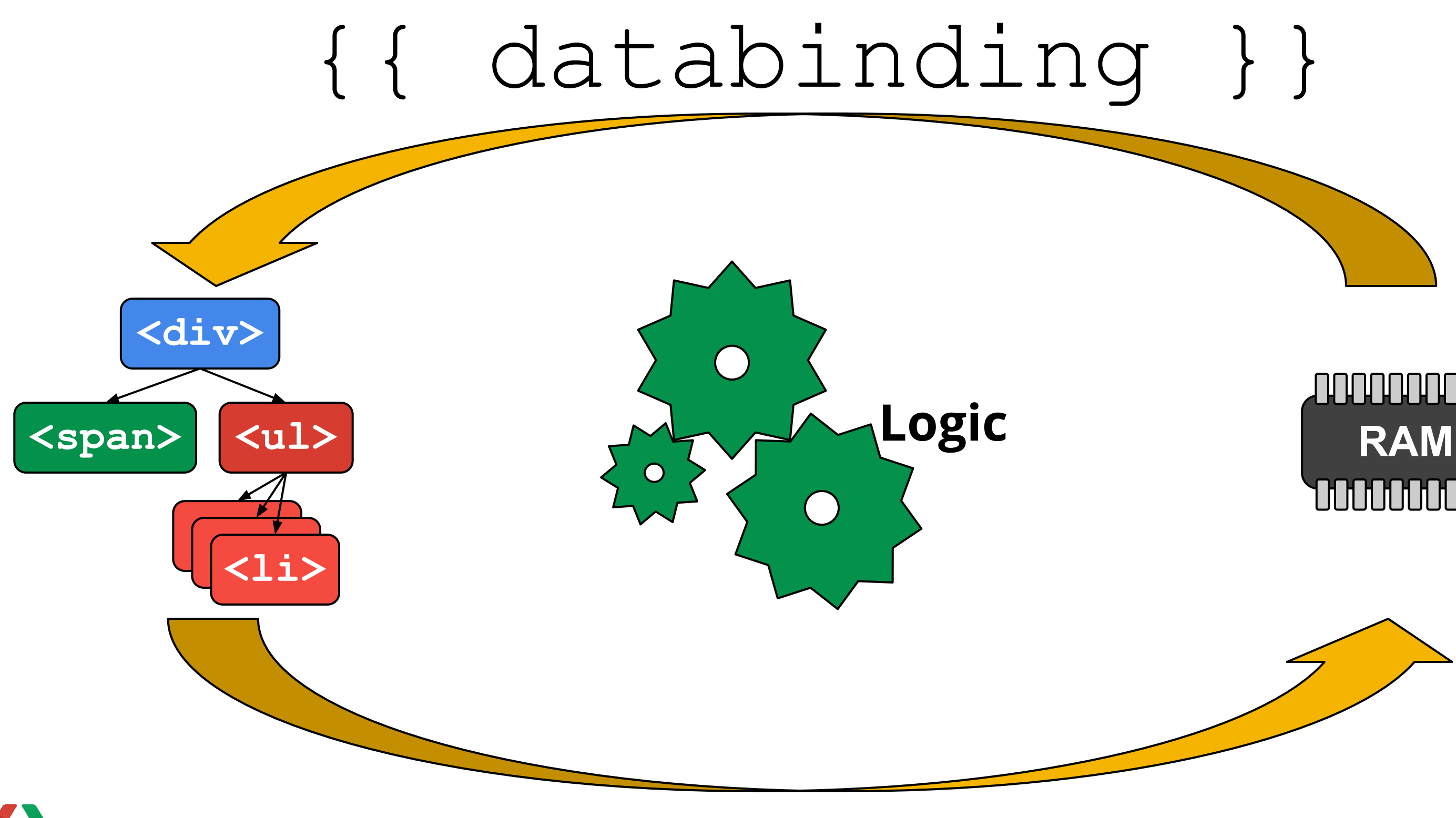

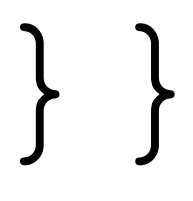

```
function UserCtrl() {
  this.user = \{ first:'Larry', 
     last:'Page'
   };
  this.bye = function() \{ };
}
```
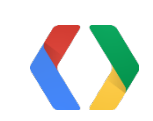

### alert('bye:' + this.user.first);

```
<html ng-app>
<body ng-controller='UserCtrl as uCtrl'>
  Hi <input ng-model='uCtrl.user.first'>
   <button ng-click='uCtrl.bye()'>bye</button>
   <script src='angular.js'></script>
   <script src='UserControllers.js'></script>
</body>
</html>
```
## MVC

### index.html UserController.js

### Structure

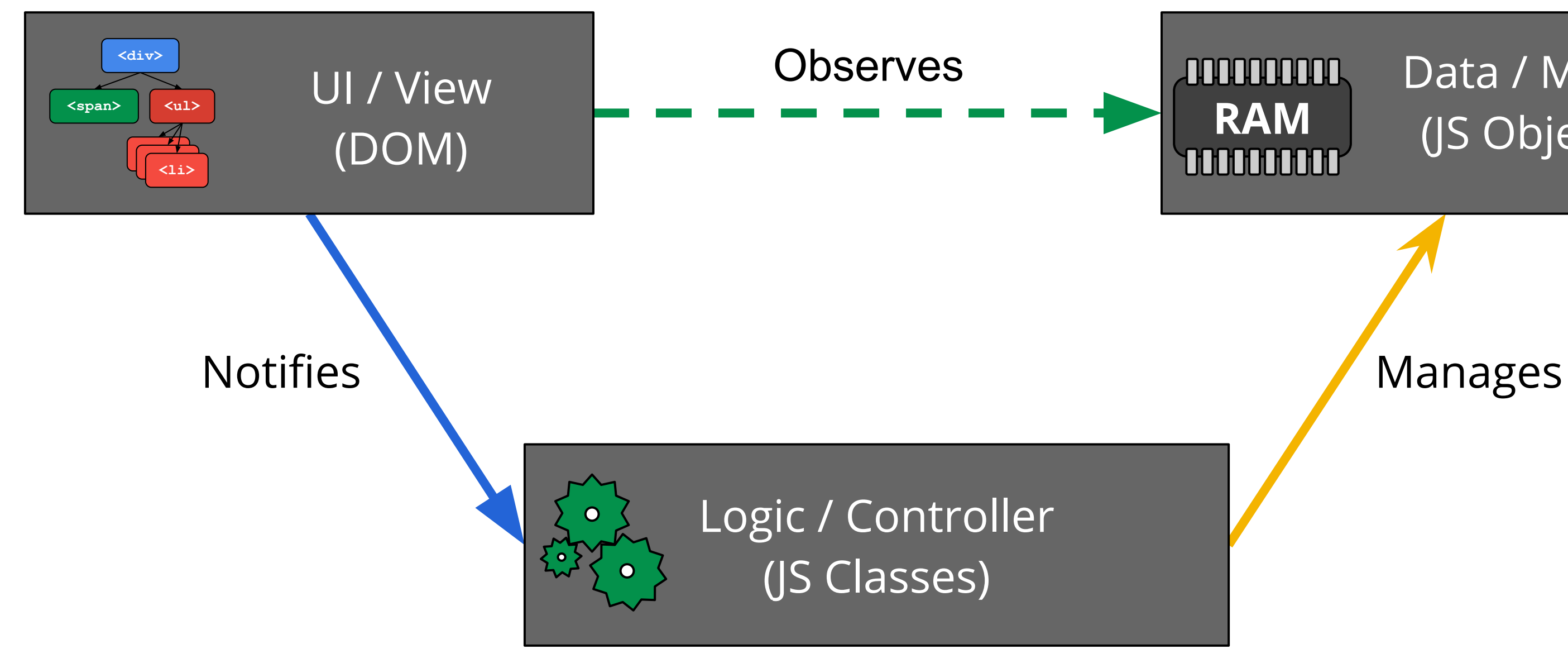

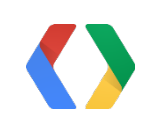

### Data / Model (JS Objects)

## Dependency Injection

```
function UserController(voiceSynth) {
  this.user = \{ first:'Larry', last: 'Page' \}; this.bye = function() { voiceSynth.say('bye') };
}
function VoiceSynth(webAudio) {
  this.say = function(text) {// do Web Audio stuff};
};
var myApp = angular.module('myApp', []);
myApp.controller('UserController', UserController);
myApp.service('voiceSynth', VoiceSynth);
```
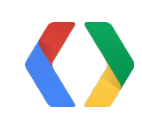

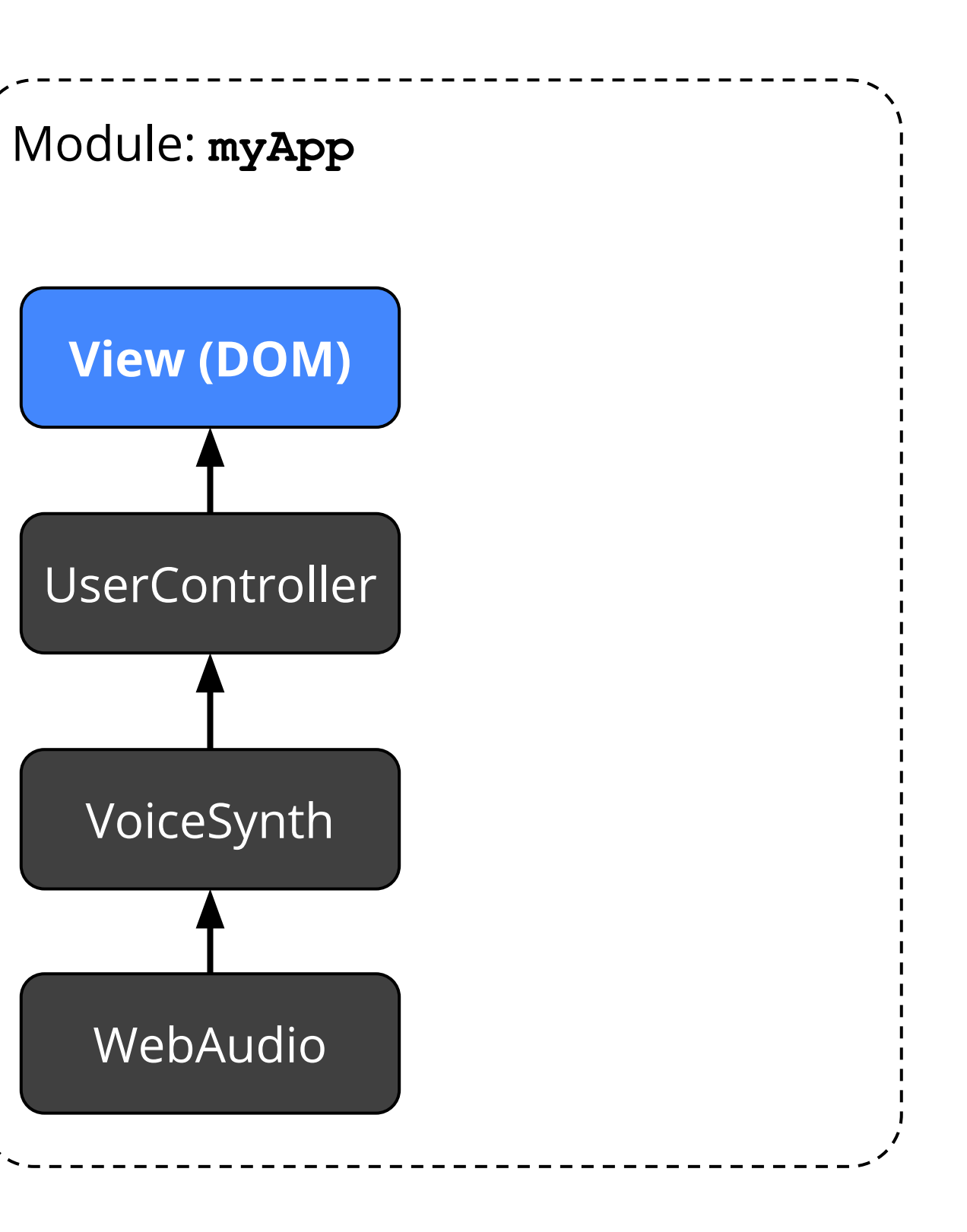

# Dependency Injection: Mocking

```
function VoiceSynthMock() {
  this.say = function(text) {
     this.said.push(text);
  };
 this.said = [];
};
var myMocks = angular.module('myMocks', ['myApp']);
myApp.service('voiceSynth', VoiceSynthMock);
```
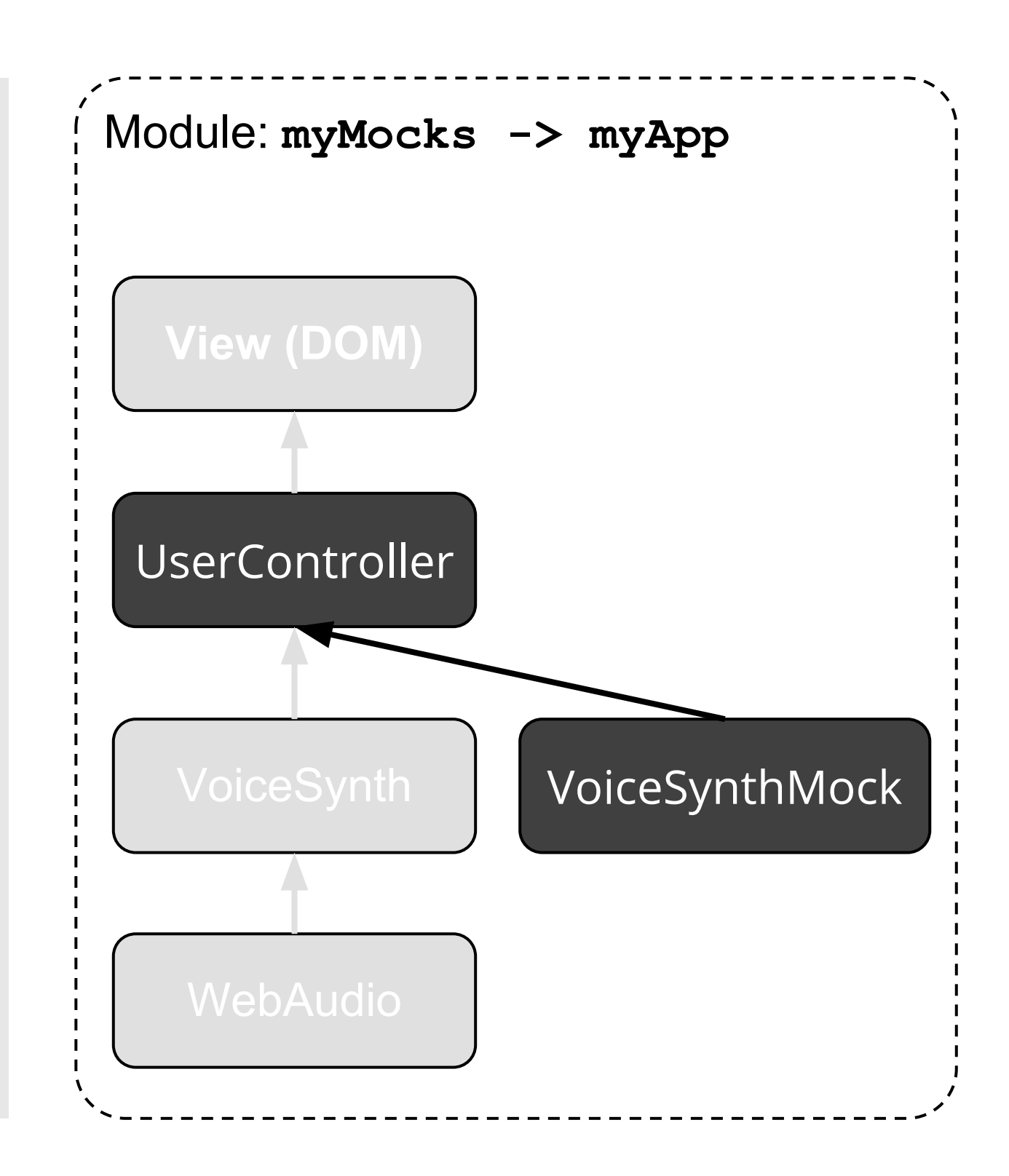

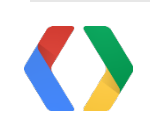

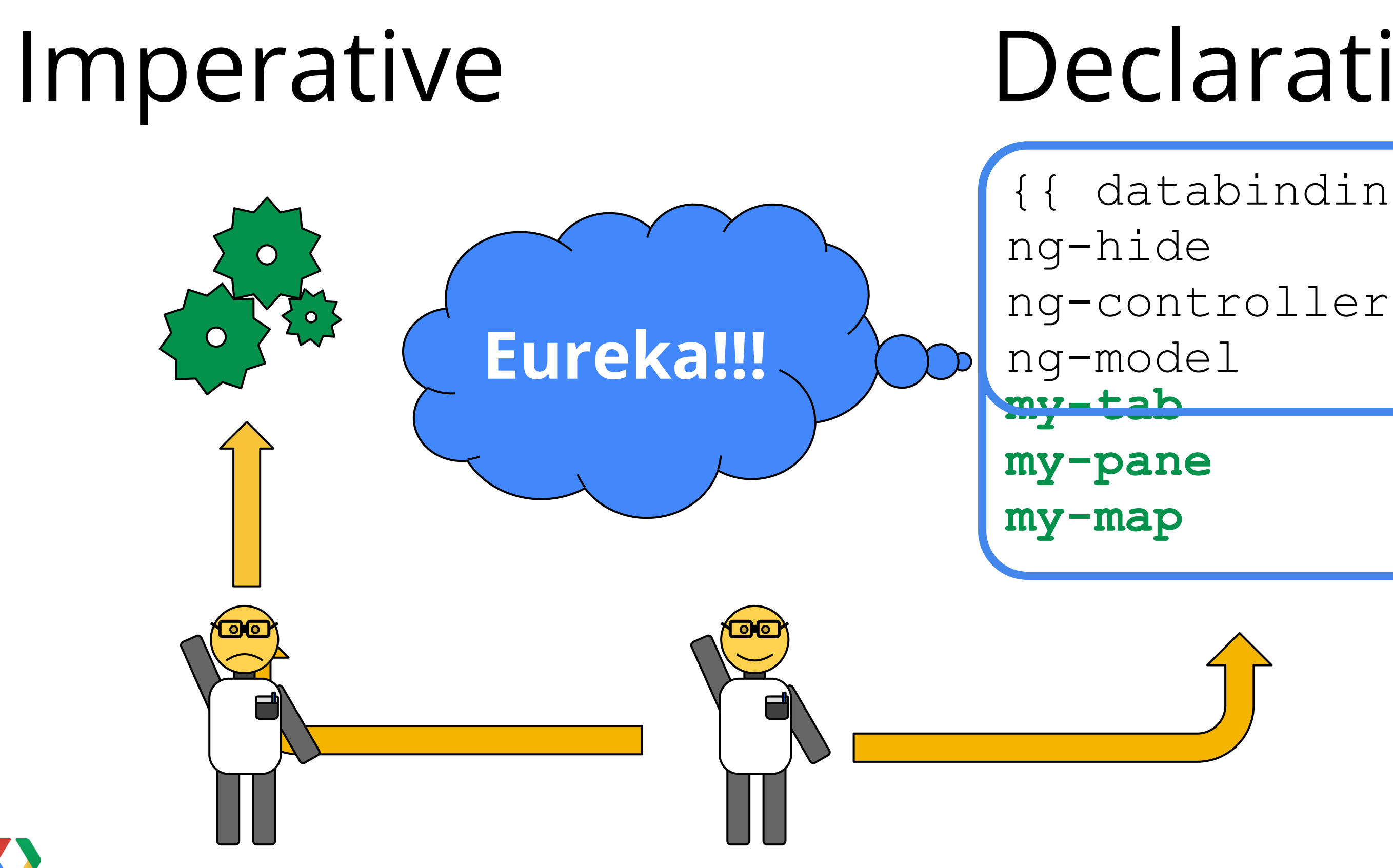

- {{ databinding }}
	-
	-
	-
	-

# Declarative

## Directives as Components

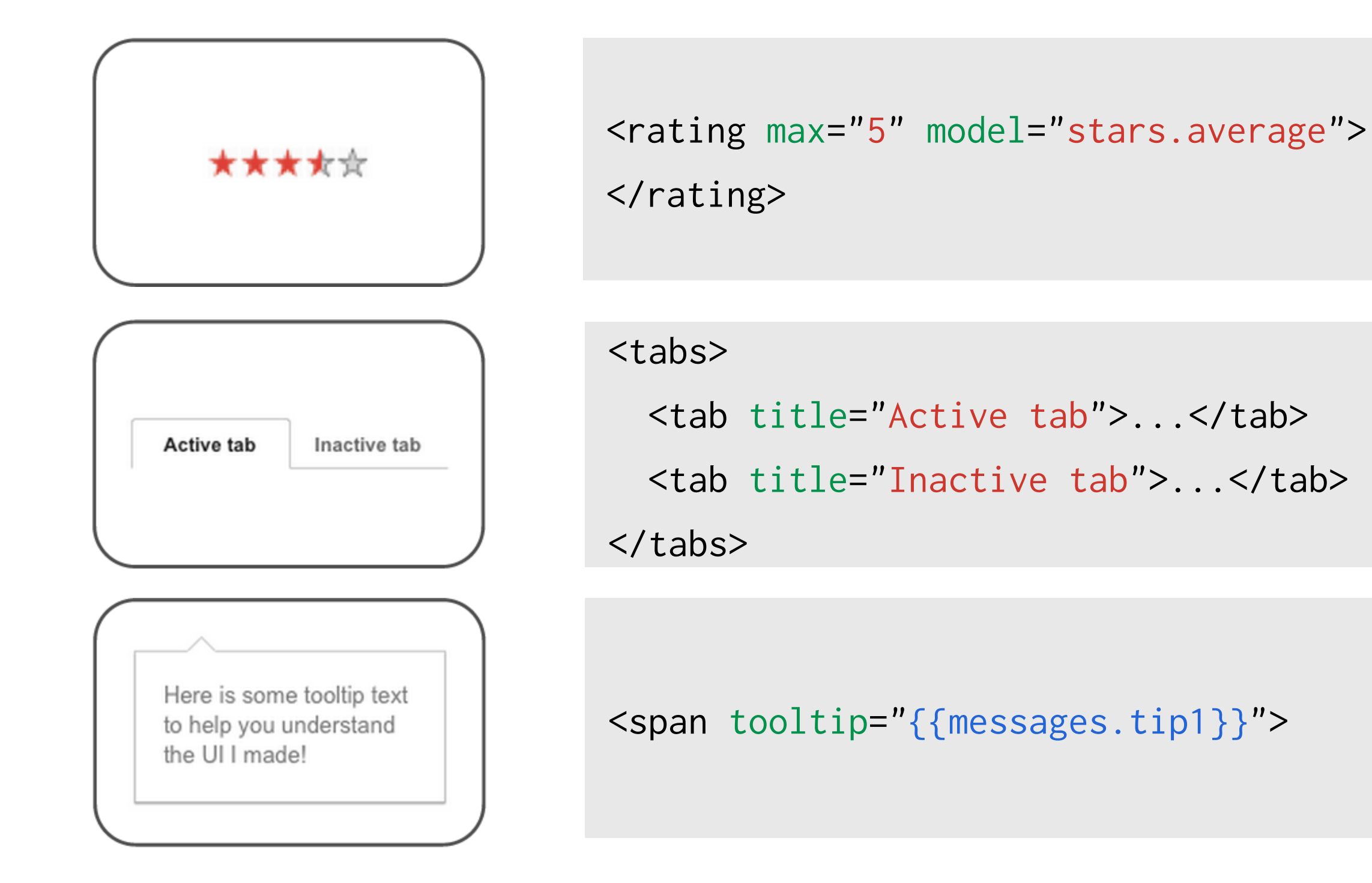

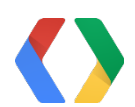

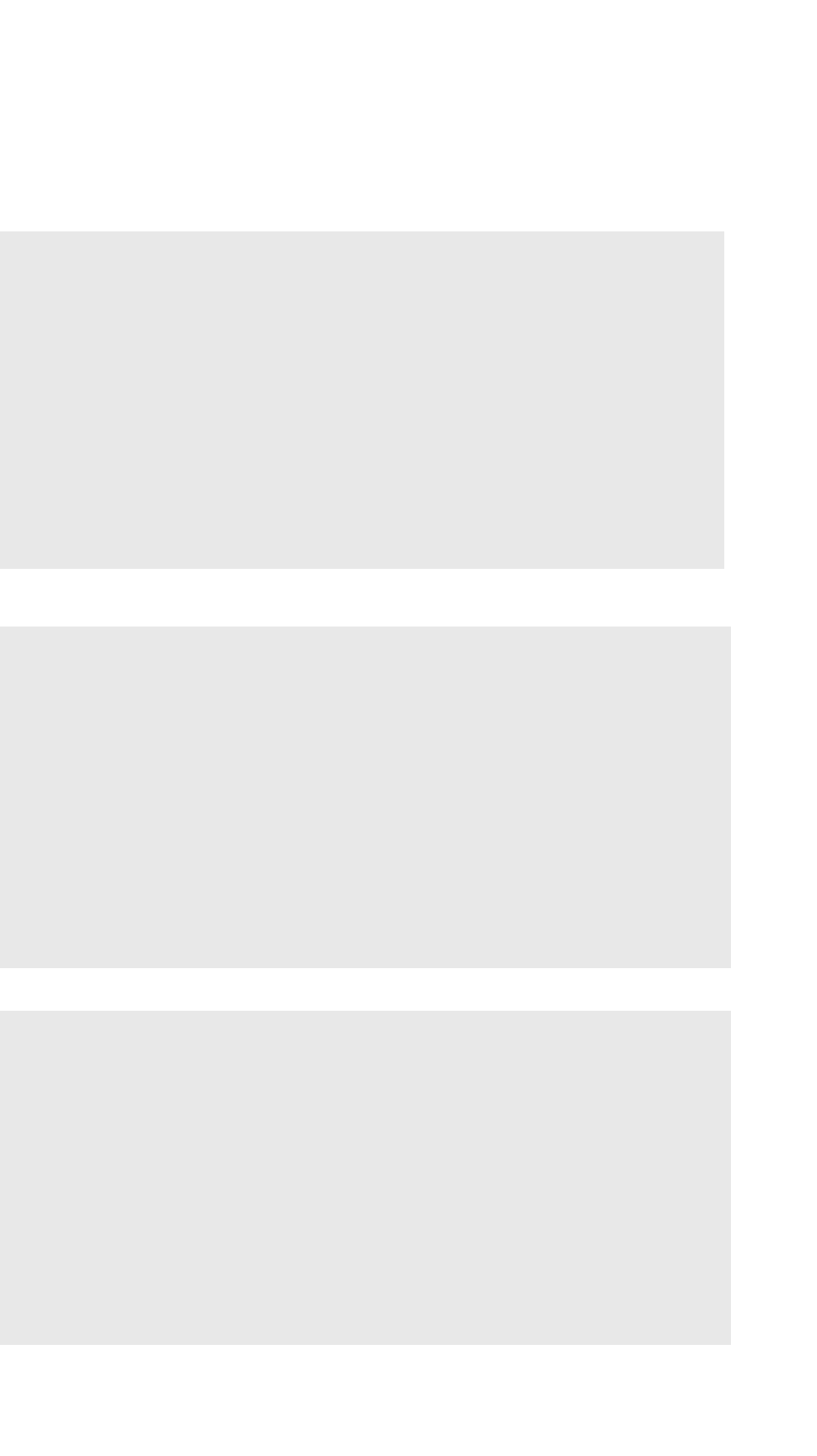

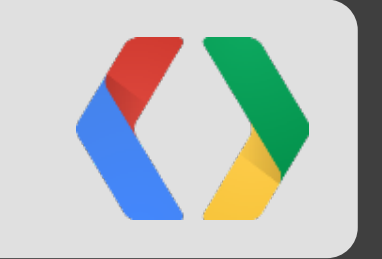

# Live Coding

Miško types while Brad tap-dances...

## Community

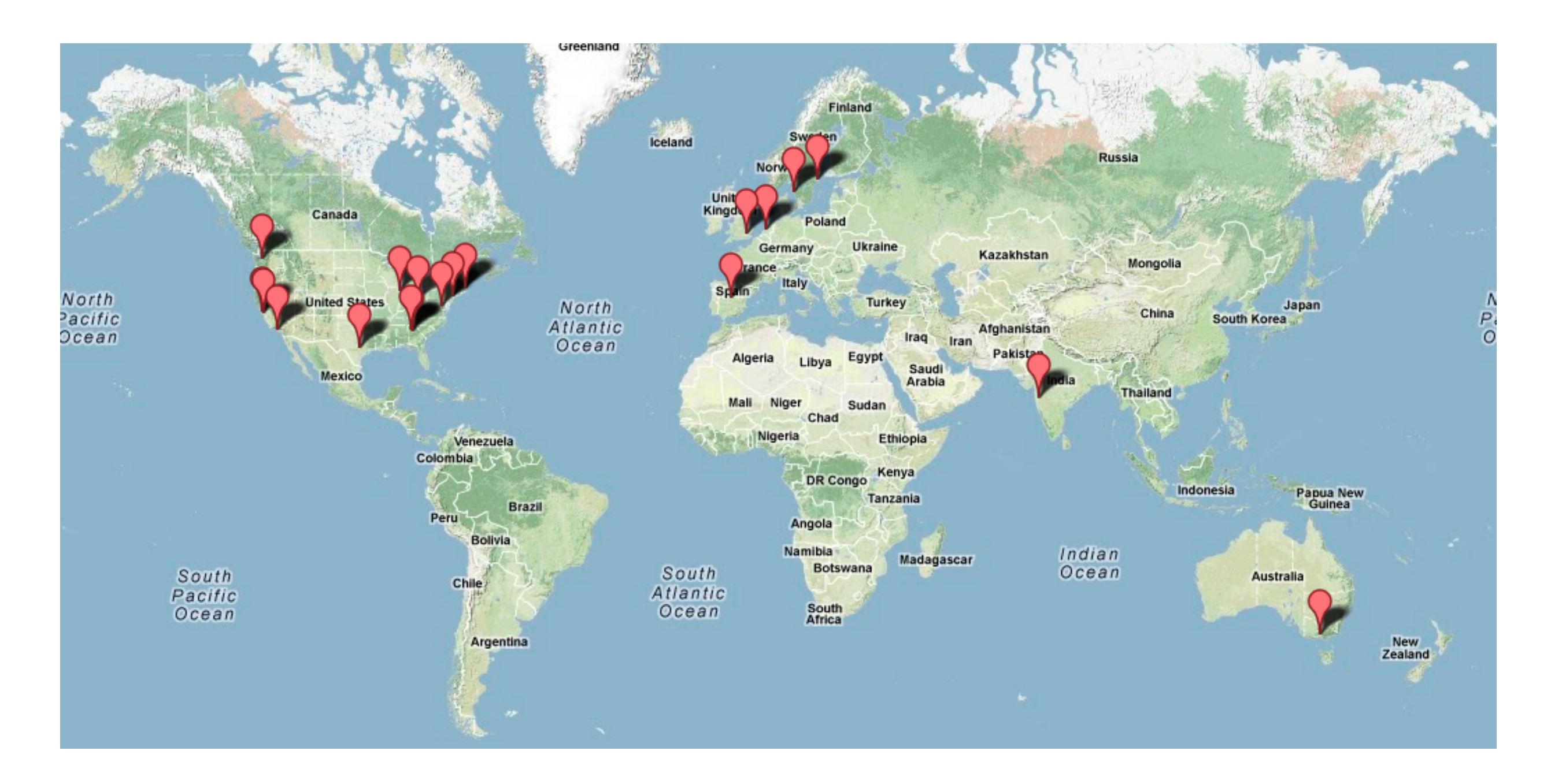

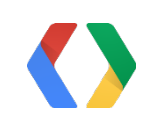

### Ecosystem

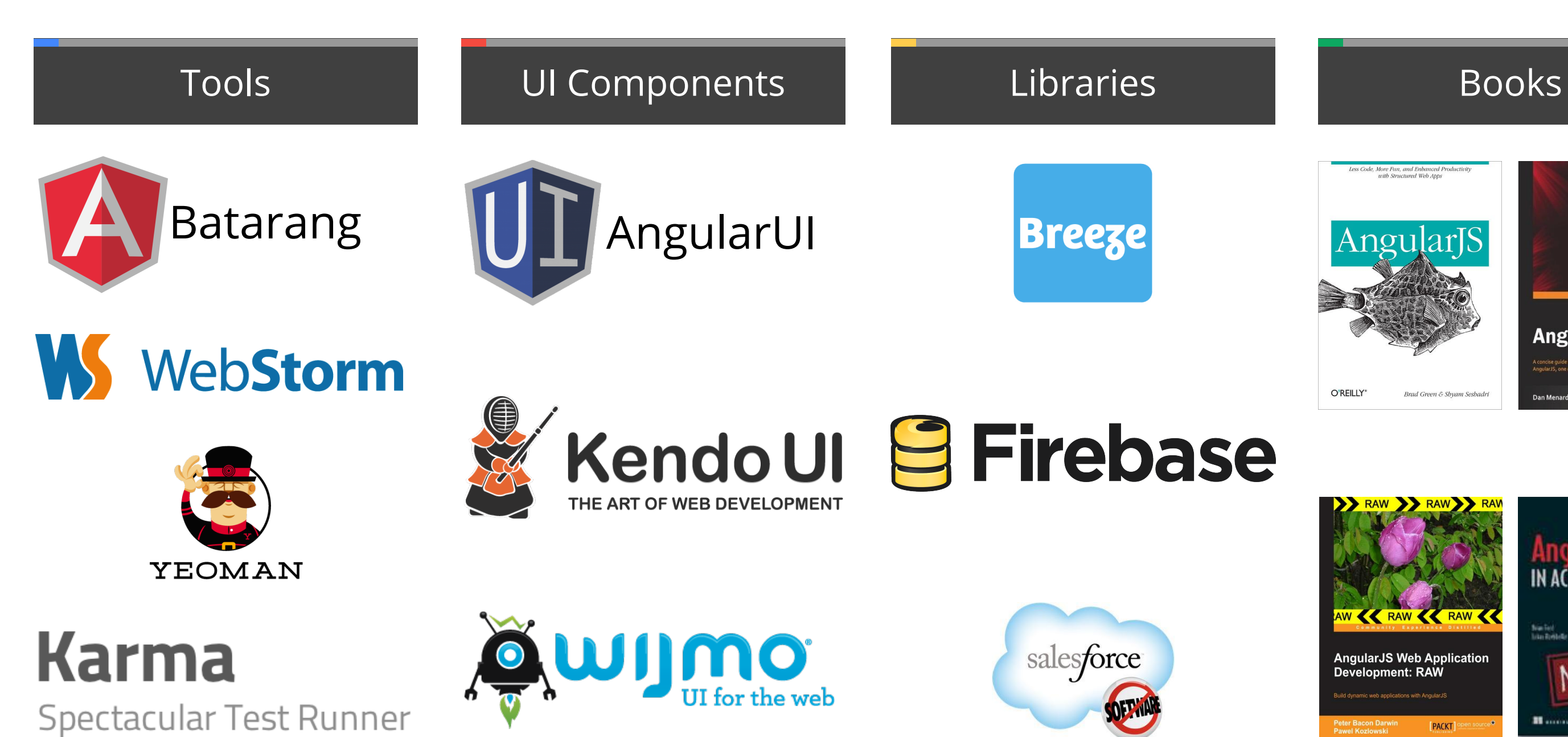

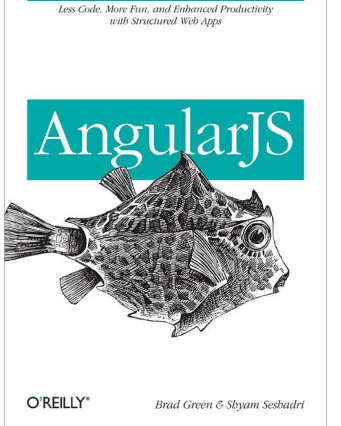

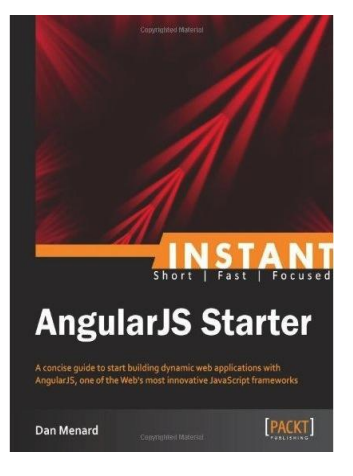

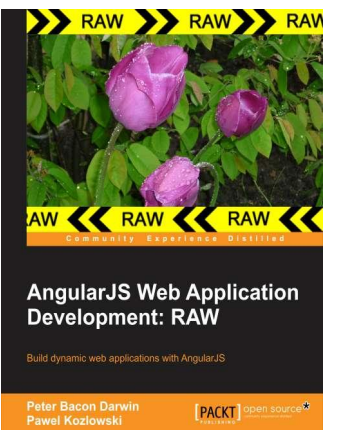

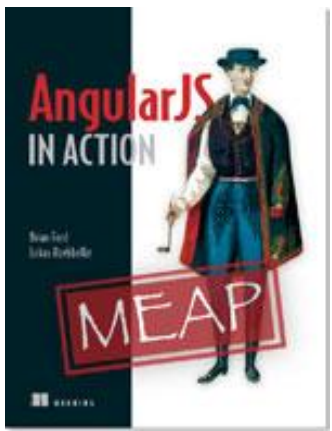

# Thank You!

angularjs.org

+angularjs @angularjs @mhevery

### @bradlygreen Code samples: http://goo.gl/N1sCd

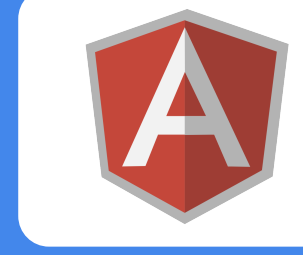

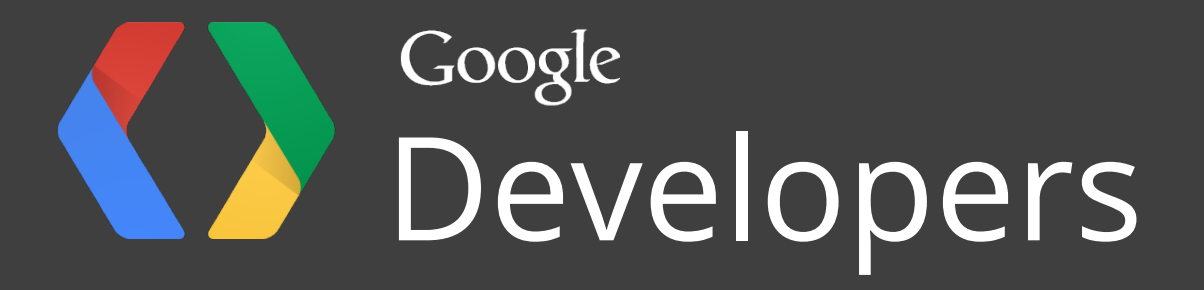

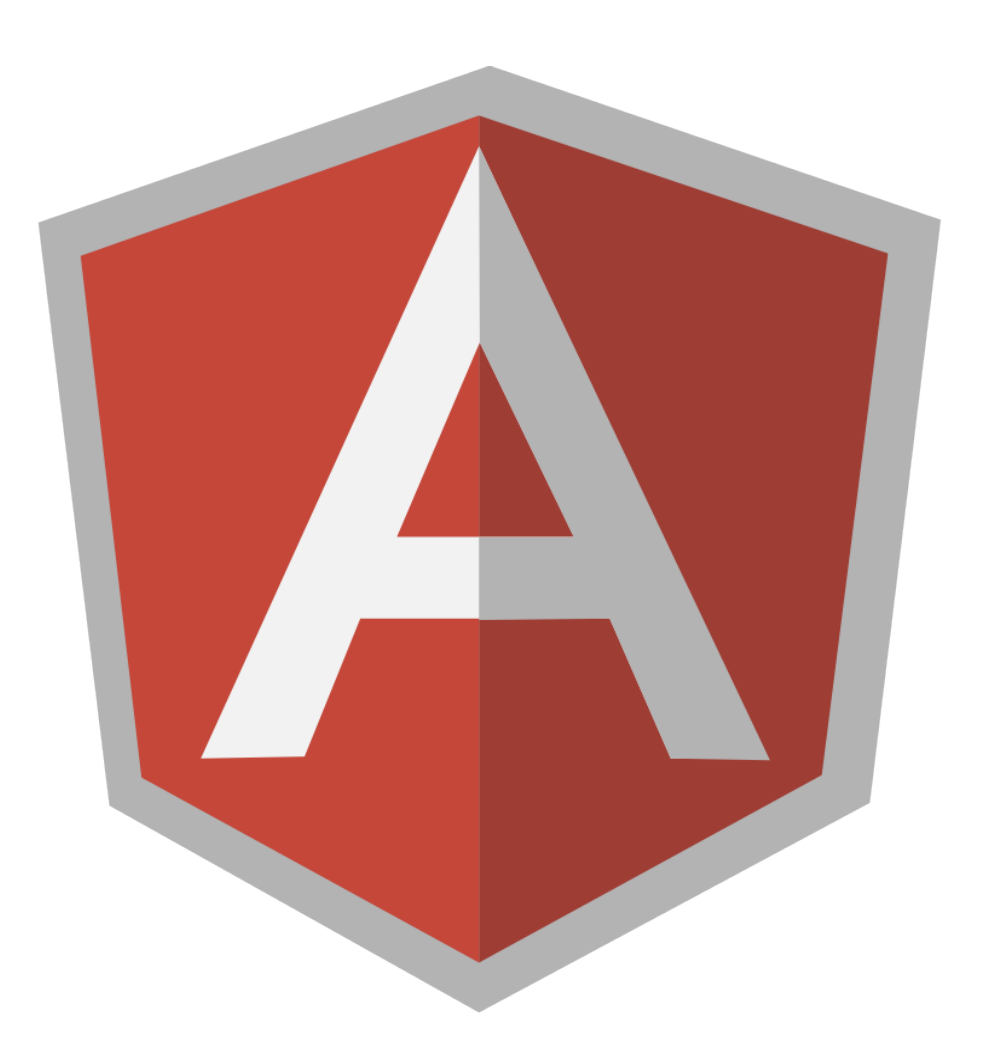

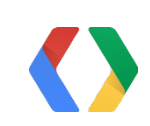